### **TV-Browser Взломанная версия License Key Скачать X64 Latest**

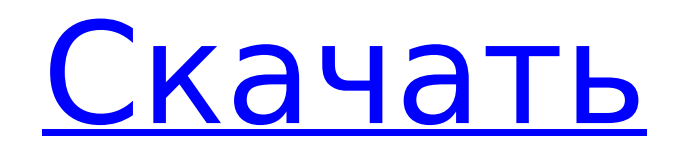

### **TV-Browser Crack+**

Независимо от того, находитесь ли вы перед телевизором или в дороге, TV-Browser знает все каналы и анонсирует контент на вашем экране. Благодаря быстрому и интуитивно понятному сенсорному интерфейсу вы ничего не пропустите. И даже TV-Browser поддерживает плагины! Скачайте ТВ-Браузер прямо сейчас! Скачать ТВ-Браузер 4.2.0 Analizy.com не несет ответственности за любые незаконные действия, совершенные с использованием этого приложения. 22.12.2016 Часто задаваемые вопросы о ТВбраузере: У меня проблемы с этим ТВ-браузером. Не могу запустить,

# или в моей версии какой-то баг.

Что я должен делать? В этом случае удалите все установленные приложения TV-Browser и переустановите их через Google Play Store. Как я могу изменить канал по умолчанию на моем пульте дистанционного управления? Следуйте инструкциям по устранению неполадок для пульта дистанционного управления TV-Browser. Не могу найти функцию "Расширенный поиск". Что я должен делать? Если функция «Расширенный поиск» не отображается в интерфейсе, нажмите ctrl+m, чтобы проверить настройки и убедиться, что эта функция не отключена. Я не вижу каналы, в которых среди

# доступных каналов есть видео,

которые я уже смотрел. Если вы установили ТВ-браузер в первый раз, удалите все предыдущие установки и данные «Истории» и дайте программе перезагрузиться. Как я могу получить доступ к расширенным функциям ТВбраузера при использовании Chromecast? Пожалуйста, нажмите кнопку меню на своем мобильном устройстве или планшете, а затем выберите опцию «Настройки». На странице дополнительных настроек вы можете настроить браузер по своему усмотрению. Можно ли скачать, пересмотреть и обновить все видео в базе данных моего ТВ-браузера? Да, вы можете легко загружать видео, хранящиеся в базе данных вашего

### ТВ-браузера. Можно ли ограничить время использования ТВ-браузера?

Перейдите к настройкам вашего ТВбраузера, чтобы изменить настройки. Поддерживает ли TV-Browser приложения? Нет. Вы не можете загружать, повторно смотреть и обновлять приложения из ТВ-браузера. Как я могу выбрать несколько песен одновременно? Если вы хотите выбрать несколько песен, нажмите ctrl+m, чтобы перейти к настройкам вашего ТВбраузера. В интерфейсе нажмите кнопку Меню и выберите

**TV-Browser Crack Torrent (Activation Code) Free**

TV-Browser Crack For Windows — это программа, которая загружает информацию обо всех телеканалах

## из Интернета и отображает ее в

хорошо организованном интерфейсе. Кроме того, вы можете использовать специальную форму поиска, если хотите. После того, как TV-Browser будет установлен на вашем компьютере, вам нужно будет просто позволить мастеру провести вас через весь процесс. Конфликт IIS и TLS1.2 Как я могу отключить «HSTS» для своих доменов, если они находятся в IIS и на них включен TSL1.2? Я получаю сообщение «Конкретное поле заголовка ответа HTTPS не поддерживается этим методом». после этого Шаги Я выполнил все шаги, описанные в сообщении, упомянутом выше. Шаг 1: Редактирование решения (так же, как в разделе Как заблокировать

### сайт при использовании TLS 1.2) Добавьте %TEMP% в качестве

исключения для раздела hsts.exter nal.clientheader.requests.exceptions раздела server.dynamic.clientconfig файла web.config. Шаг 2: Отключите SSL 3.0, TLS 1.0 и TLS 1.1 в сертификатах сервера для ба зовой/дайджест-аутентификации (AD). Шаг 3: Установите брандмауэр Windows в режиме повышенной безопасности, разрешив TCP/IP-подключение к порту 443. Это исправляет «Невозможно защитить этот IPадрес в локальной сети из-за проблем с обработкой Secure Sockets Layer (SSL)». ошибка, которую вы можете получить при попытке настроить HTTPS в IIS 7 с использованием TLS 1.2 на

# компьютере с Windows 7. Шаг 4:

Добавьте привязку сайта в контейнер привязки в IIS Manager для каждого сайта, на котором вы хотите включить HTTPS: перейдите в настройки сервера, затем в раздел привязок. Добавьте привязку для каждого сайта, на котором вы хотите использовать HTTPS. Привязки > Привязки сервера > Привязать к URL > Ценность: Режим: "https" Шаг 5: Настройте диспетчер IIS для использования одних и тех же сертификатов для SSL и HTTPS: в разделе «Протоколы» выберите «HTTP» из 1709e42c4c

### **TV-Browser Crack 2022**

Узнайте больше о возможностях TV-Browser — одного из передовых советов и рекомендаций по Windows 10 для планшетов, телефонов и других устройств! ... 2 можешь попробовать Восстановление Windows с помощью TSF Launcher Свободно TSF Launcher — это бесплатное, простое в использовании и мощное программное обеспечение Windows для ремонта вашего компьютера и устранения различных проблем с Windows, таких как шпионское ПО, вирусы, нежелательные программы, аппаратные проблемы, ошибки реестра, сообщения об ошибках и незавершенные

программы установки. Другие функции включают в себя: автоматические обновления - дата, версия, что нового, исправлено и добавлено примечание сканировать жесткий диск Windows на наличие файлов с отсутствующими элементами управления или поврежденными заголовками - выбирать сектора или сектора, содержащие определенные файлы данных, удалять их, не оставляя следов, и восстанавливать удаленные файлы с помощью специальных процедур восстановления - сканировать мультимедиа (AVI, MPEG, WMV, MP3, VCD, Audio CD), читать и конвертировать их в разные форматы, изображения, аудиофайлы - сделать ваш

компьютер автономным; передавать файлы с ПК на другой ПК или ноутбук по встроенному протоколу - помощь в выборе фиксированной версии при установке Windows, бесплатной версии или платной версии восстановить как можно больше данных с дисков и папок проверить системный реестр на наличие ошибок и восстановить поврежденные записи - исправить сообщения «Доступ запрещен» и предотвратить их повторное появление в будущем - добавление дисков, пакетное переименование файлов/папок или элементов папок, поиск файлов, изменение каталогов, изменение фона рабочего стола компьютера (новая бета-версия) Описание программы

запуска TSF: TSF Launcher — это мощное программное обеспечение, которое удаляет шпионское ПО, вирусы, нежелательные программы, ошибки реестра, сообщения об ошибках, незавершенные программы установки и многое другое. Другие функции включают в себя: сканировать файлы на жестком диске на предмет отсутствия контроля над файлами или поврежденных заголовков - поиск файлов с отсутствующими свойствами или владельцами восстанавливать мультимедийные файлы (avi, mpeg, wmv, mp3, vcd, audio CD), читать и конвертировать их в разные форматы - сделать ваш компьютер автономным; передавать файлы на другой ПК

## или ноутбук по встроенному

протоколу - помощь в выборе фиксированной версии при установке Windows, бесплатной версии или платной версии восстановить как можно больше данных с дисков и папок проверить системный реестр на наличие ошибок и восстановить поврежденные записи - исправить сообщения «Доступ запрещен» и предотвратить их повторное появление в будущем - добавление дисков, пакетное переименование файлов/папок или элементов папок, поиск файлов,

**What's New in the TV-Browser?**

Загрузите и используйте TV-Browser, новый расширенный

## телегид. TV-Browser — это расширенный телегид для

Windows, который загружает информацию из Интернета и отображает ее в хорошо организованном интерфейсе. Он имеет большое количество функций, и вы можете открыть их все только во время использования программы. Как только установка подойдет к концу, вам необходимо настроить основные параметры приложения, в том числе сетевые параметры, плагины и проверить телеканалы. Тем не менее, ко всем этим параметрам конфигурации можно легко получить доступ из меню настроек позже, но мастер особенно полезен для новичков, которые таким образом могут получить помощь по основным

параметрам. В главном окне отображается телепрограмма для всех выбранных каналов, а простой двойной щелчок по одной из записей запускает специальный экран с такой информацией, как жанр программы, описание, год производства, веб-сайт,

продолжительность, время начала и окончания. Вы можете обновить программу не только на текущий день, но и на завтра, с опциями, позволяющими загружать до следующих 3 недель.

Автоматическое обновление также можно включить, опять же, на экране настроек. Одним из самых важных моментов в такой программе является количество поддерживаемых каналов, которое в нашем случае не очень

# впечатляет. К сожалению, TV-

Browser поддерживает только ограниченное количество стран, таких как США, Германия, Франция, Италия или Испания. С другой стороны, он поддерживает плагины, поэтому вы можете добавлять новые функции, устанавливая отдельные надстройки. Экран конфигурации является обязательным для проверки, поскольку он содержит множество параметров, касающихся не только плагинов, но и значка в трее, интерфейса и щелчков мышью. Мы не заметили серьезного замедления работы компьютера при использовании TV-Browser, но для загрузки информации о телеканале необходимо подключение к

Интернету. В целом, TV-Browser удобное программное обеспечение, но ему определенно нужна поддержка более широкого спектра каналов и стран.В остальном он отлично работает на всех версиях Windows и не снижает производительность системы», сказал Бракман. «Вы хотите поддерживать определенный уровень напряжения». «В этом плане я могу положиться только на судей», — сказал Логан. «Они в лучшем положении, чтобы сказать вам, хорошо ли вы проделали работу». Несколько подруг Логана заявили, что будут голосовать за нее, как они это сделали во время прошлогоднего католического школьного турнира штата. Это был первый

### **System Requirements For TV-Browser:**

1.1.1 Минимальная операционная система — Windows 10, Windows 8.1, Windows 8, Windows 7 с пакетом обновления 1 (64-разрядная или 32-разрядная версия), Windows Server 2012 R2 с пакетом обновления 1, Windows Server 2012 с пакетом обновления 2, Windows Server 2012 с пакетом обновления 1, Windows Server 2008 R2 SP1, Windows Server 2008 SP2, Windows Server 2008 SP1, Windows Server 2008 SP2, Windows Server 2003 SP2 1.1.2 Минимальный процессор — Intel Core i5-2400, Intel Core i5-3220, Intel Core i3

Related links: